# **FTTH Passif**

Raccorder les logements de vos clients finaux en fibre passive sur le réseau mutualisé de Gironde Très Haut Débit.

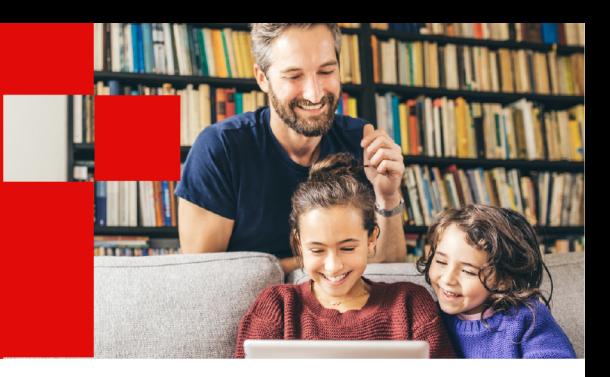

Cette offre de FTTH Passif garantit à vos clients finaux l'accès à un réseau Très Haut Débit afin de développer leurs usages au quotidien.

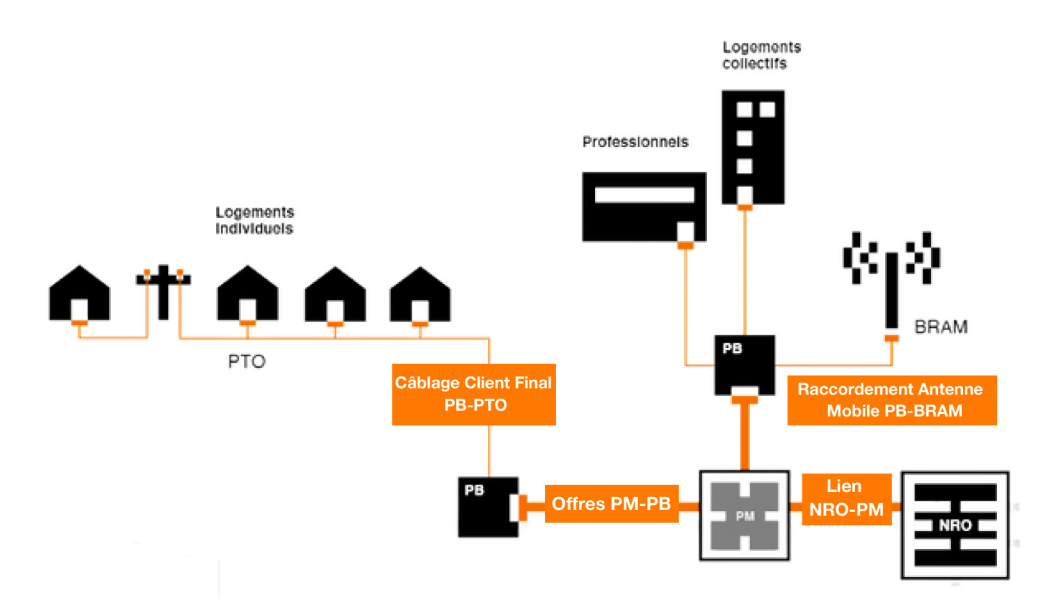

# **Les composantes**

## **Lien NRO-PM**

Vous disposez d'un droit d'usage de 20 ans à partir de la date d'installation du Point de Mutualisation.

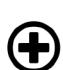

#### Le petit plus

12 fibres par Lien NRO-PM avec un tarif adapté selon la lonqueur du lien et le nombre de fibres.

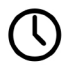

**Garantie de Temps de Rétablissement :** 

10h du lundi au samedi de 8h à 18H

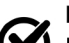

#### Prérequis

Disposer d'un Accès Passif au Point de Mutualisation Être hébergé au Noeud de Raccordement Optique

# **Câblages Client Final PB - PTO**

Vous disposez d'un droit d'usage de 20 ans à partir de la date d'installation du Point de Mutualisation.

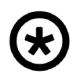

#### **Condition**  $\bigstar$

- en mode STOC par vos soins
- directement par l'Opérateur d'Infrastructure

2 modes de raccordement sont possibles :

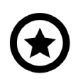

## Raccordable à la demande

Le RIP peut identifier des logements comme étant Raccordable à la demande, afin de vous donner la possibilité de passer commande, sans tarification supplémentaire.

#### Un Boitier de Raccordement d'Antennes Mobiles est posé et raccordé à un Point de Branchement par l'Opérateur d'Immeuble sous condition de fibres surnuméraires disponibles.

## **Offres PM - PB**

Vous disposez d'un droit de jouissance sur la ligne FTTH installée par le RIP.

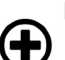

#### Le petit plus

La location de fibre entre le PM et le local du Client Final est sans engagement

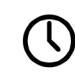

**Garantie de Temps de Rétablissement :** 10h du lundi au samedi de 8h à 18H en option

#### Prérequis

jusqu'à son Antenne Mobile.

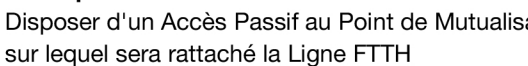

**Raccordement Antenne Mobile PB -BRAM** Vous êtes propriétaire du câblage déployé en aval du BRAM

Disposer d'un Accès Passif au Point de Mutualisation

## **1. Contractualisation**

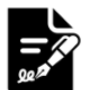

Les contrats à signer en prérequis

Accord Cadre, RGPD, Espace Opérateurs et e-services, Fourniture d'informations FttH

Une fois les prérequis signés, l'ensemble du catalogue d'offres du Réseau d'Initiative Publique (RIP) est accessible à la contractualisation.

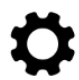

Il est nécessaire de vous mettre en conformité avec les protocoles normalisés en vigueur du groupe Interop'fibre.

## **2. Accès à votre espace Opérateurs RIP**

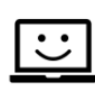

Un espace client digital unique, sans frais, est mis à votre disposition.

Accédez à vos e-services pour effectuer toutes vos opérations et gérer ainsi votre activité en toute autonomie 7j/7 24/24. Retrouvez également les informations pratiques : vos contrats, vos actualités. vos factures, un espace documentaire...

## **3. Prise de commande**

Passez directement vos commandes dans votre Espace Opérateurs RIP.

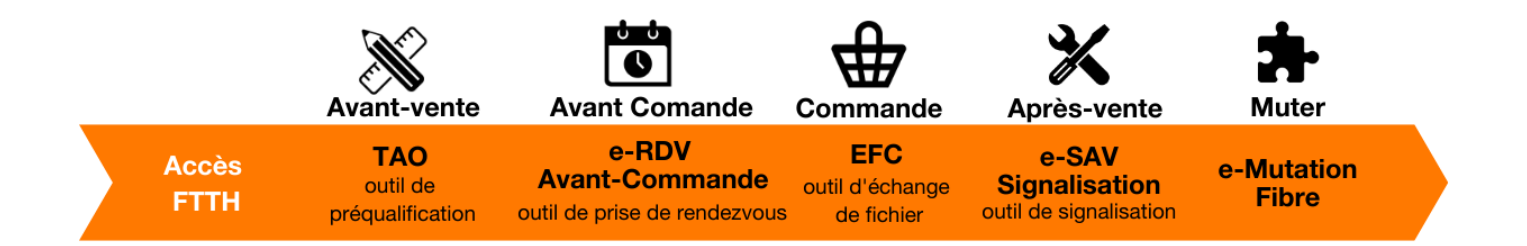

## **4. Vie de la solution**

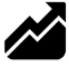

Nous faisons évoluer notre offre en fonction du marché tant sur le débit proposé que sur les solutions techniques d'interconnexion.

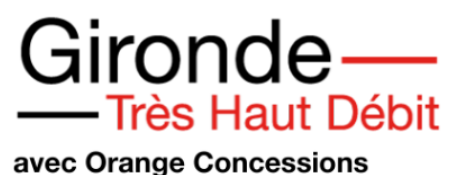

Le déploiement du FTTH Passif sur le territoire Girondin c'est :

>513 communes couvertes

> Un potentiel de 500 000 prises